El módelo 7B ocupa 30Gb

Le he dado 2 veces, la primera baja 13Gb y la segunda baja los layers y acaba con los 30Gb

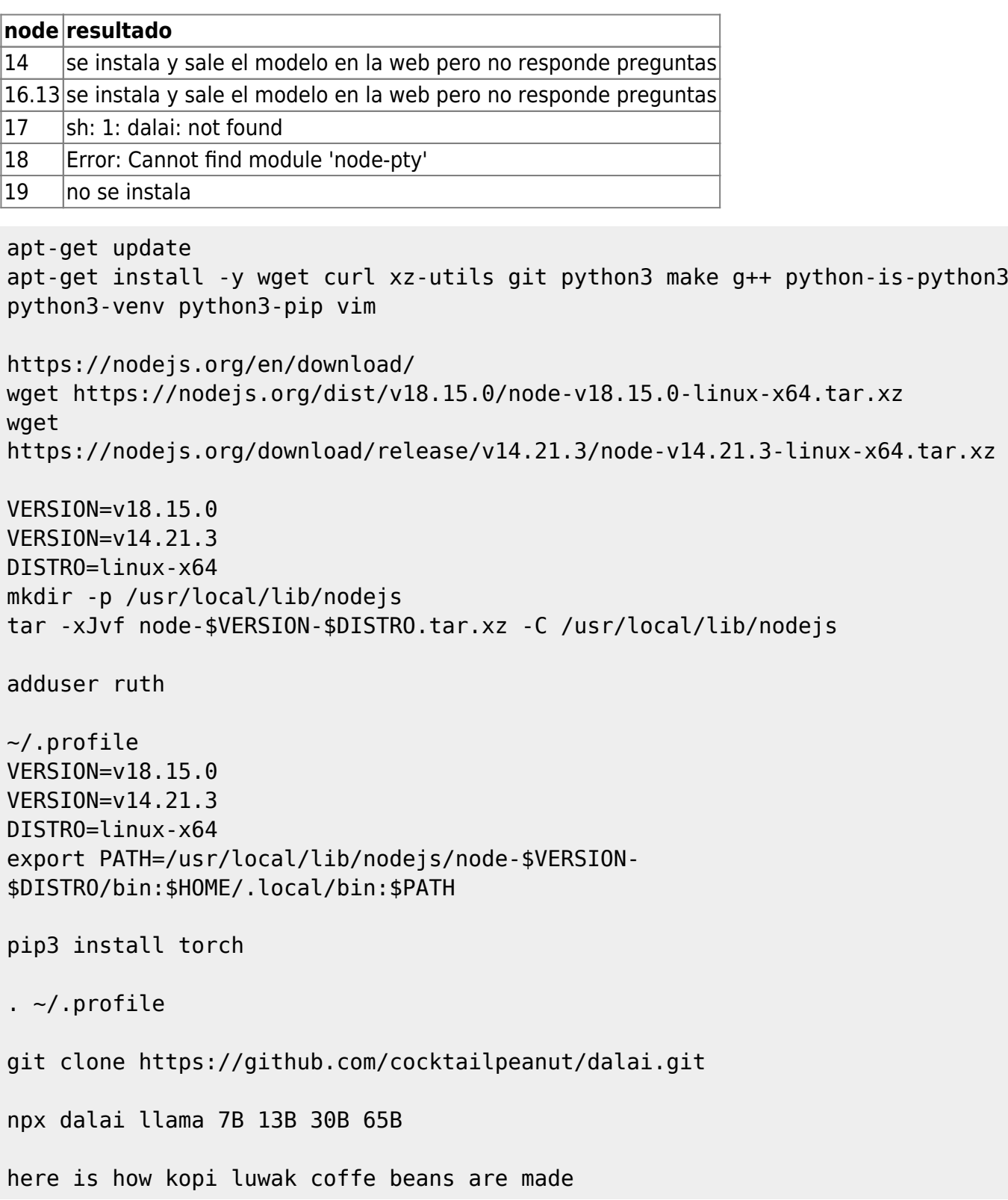

## **Pruebas**

Jorge: ChatGPT local en castellano

[https://www.youtube.com/watch?v=\\_syNRc\\_kjHE](https://www.youtube.com/watch?v=_syNRc_kjHE)

## Vicuna

Micro ordenador en la web oficial: <https://www.khadas.com/edge2> Khadas Edge 2 en Amazon España: <https://amzn.to/3mZD88o> Programa para ejecutar IA en local:<https://github.com/oobabooga/text-generation-webui/> Repositorio con modelos de inteligencia artificial:<https://huggingface.co/> Vicuna: <https://vicuna.lmsys.org/>

From: <http://wiki.legido.com/>- **Legido Wiki**

Permanent link: **[http://wiki.legido.com/doku.php?id=informatica:inteligencia\\_artificial:chatgpt](http://wiki.legido.com/doku.php?id=informatica:inteligencia_artificial:chatgpt)**

Last update: **2023/04/26 11:49**

 $\pmb{\times}$